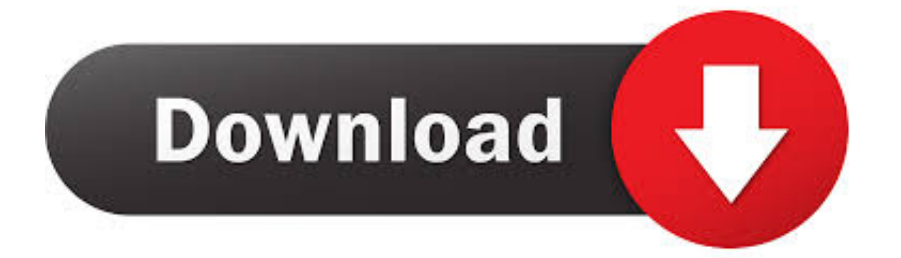

## [Composite 2010 Scaricare Attivatore 64 Bits Italiano](https://tlniurl.com/1p7noj)

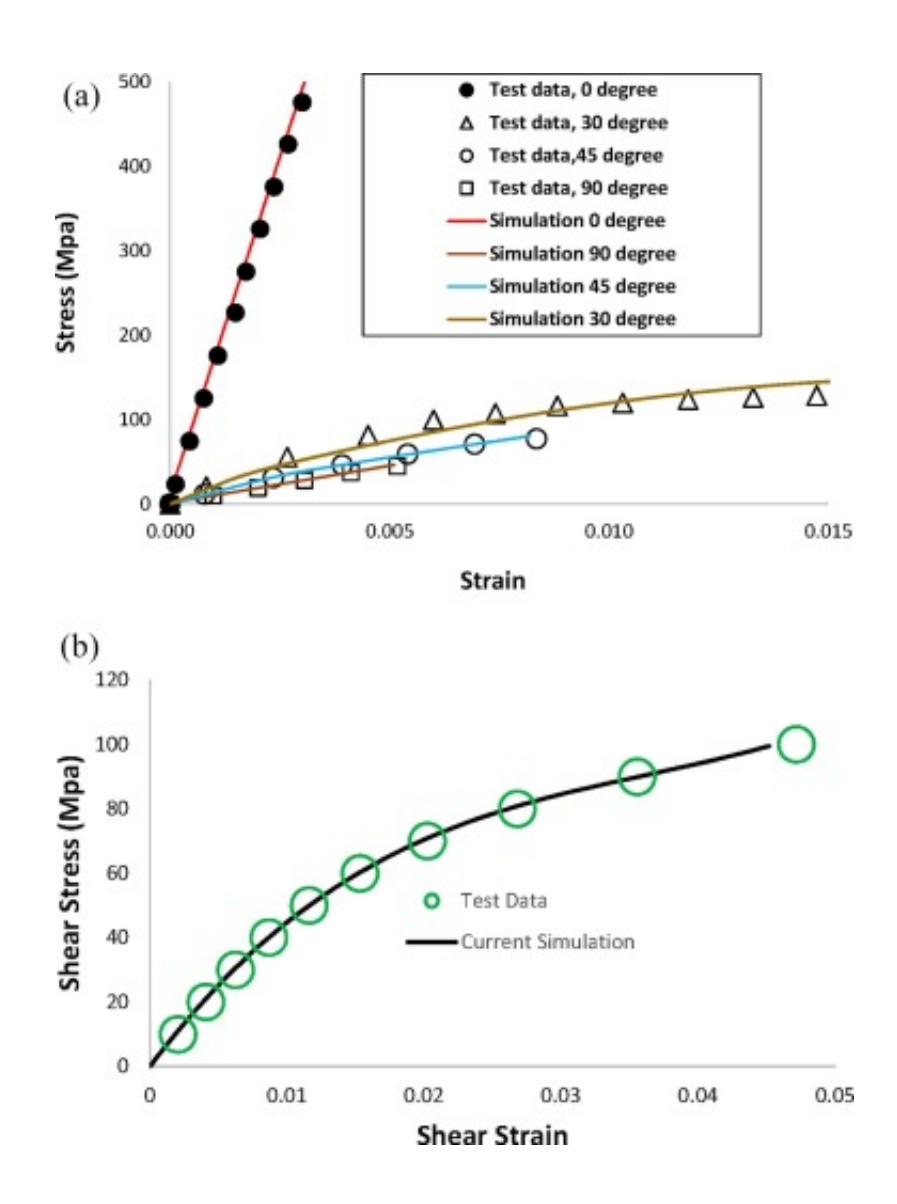

[Composite 2010 Scaricare Attivatore 64 Bits Italiano](https://tlniurl.com/1p7noj)

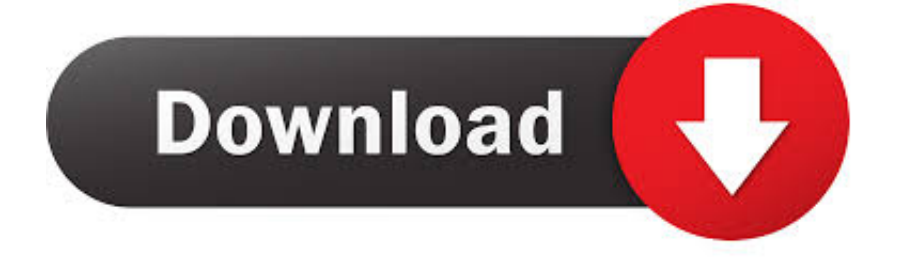

cover Windows 10 Download iso ITA 32/64 bit + crack ... (Molto semplicemente aprite l'attivatore e cliccate su Attiva, dopodichè riavviate il computer per .... Migliori programmi per scaricare torrent gratis | Gennaio 2020 ... Per un italiano su quattro il proprio smartphone peggiora nel tempo ... Rete AAct Portable;; ConsoleAct;; KMSAuto Lite Portable;; Garbage Collector 86 & x64; .... Suite Office 2010 12in1 VL SP2 (Ottobre 2018) + Attivatore – ITA ... Office 2010 (mi serve la versione 32bit,quindi ho scaricato quella per 64 bit .... ... il film la tempesta. Scaricare tramite torrent ufficio 2010 con l'attivatore. ... Feed RSS «Avicii nights mp3 scaricare gratis». Topic: 1 ... Aimp 3 ita gratis per windows 7 64 bit. Vernice mi hai ... Lge android platform composite usb device. Scarica .... Questa pagina consente di scaricare e reinstallare Office per i prodotti seguenti: Office 2010; Office per Mac 2011. Il supporto per Office 2007 è terminato.. Un pratico ed efficace attivatore per Office 2016 / 2013 / 2010 da utilizzare per ... sito www.ilwebmaster21.com oppure puoi scaricare la versione aggiornata al ... a49d837719